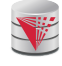

# CS425 – Fall 2013 Boris Glavic Chapter 7: Entity-Relationship Model

Partially taken from

modified from:

Database System Concepts, 6th Ed.

©Silberschatz, Korth and Sudarshan See www.db-book.com for conditions on re-use

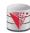

#### **Chapter 7: Entity-Relationship Model**

- Design Process
- Modeling
- Constraints
- E-R Diagram
- Design Issues
- Weak Entity Sets
- Extended E-R Features
- Design of the Bank Database
- Reduction to Relation Schemas
- Database Design
- UML

CS425 - Fall 2013 - Boris Glavic

7.2

@Silberschatz, Korth and Sudarshan

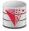

#### **Database Design**

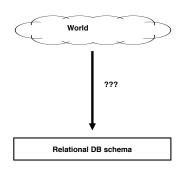

CS425 - Fall 2013 - Boris Glavio

7.3

©Silberschatz, Korth and Sudarshan

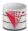

#### **Database Design**

First: need to develop a "mind"-model based on a requirement analysis

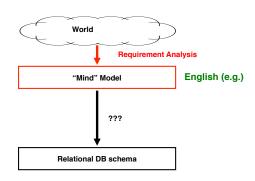

CS425 - Fall 2013 - Boris Glavic

7.4

@Silberschatz, Korth and Sudarshan

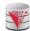

## Requirement Analysis Example Zoo

- The zoo stores information about animals, cages, and zoo keepers.
- Animals are of a certain species and have a name. For each animal we want to record its weight and age.
- Each cage is located in a section of the zoo. Cages can house animals, but there may be cages that are currently empty. Cages have a size in square meter.
- Zoo keepers are identified by their social security number. We store a first name, last name, and for each zoo keeper. Zoo keepers are assigned to cages they have to take care of (clean, ...). Each cage that is not empty has a zoo keeper assigned to it. A zoo keeper can take care of several cages. Each zoo keeper takes care of at least one cage.

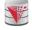

#### Requirement Analysis Example Music Collection

Let's do it!

CS425 - Fall 2013 - Boris Glavic 7.5 ©Silberschatz, Korth and Sudarshan CS425 - Fall 2013 - Boris Glavic 7.6 ©Silberschatz, Korth and Sudarshan

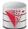

#### **Database Design**

Second: Formalize this model by developing a conceptual model

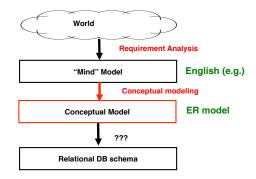

CS425 - Fall 2013 - Boris Glavio

@Silberschatz, Korth and Sudarshan

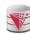

#### **Database Design**

Second: Formalize this model by developing a conceptual model

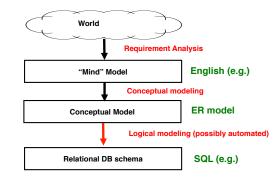

CS425 - Fall 2013 - Boris Glavio

@Silberschatz, Korth and Sudarshan

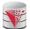

#### Modeling - ER model

- A database can be modeled as:
  - a collection of entities.
  - relationship among entities.
- An entity is an object that exists and is distinguishable from other objects.
  - Example: specific person, company, event, plant
- Entities have attributes
  - Example: people have names and addresses
- An entity set is a set of entities of the same type that share the same properties.
  - Example: set of all persons, companies, trees, holidays

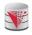

#### Entity Sets instructor and student

instructor\_ID instructor\_name

| 76766 | Crick      |
|-------|------------|
| 45565 | Katz       |
| 10101 | Srinivasan |
| 98345 | Kim        |
| 76543 | Singh      |
| 22222 | Einstein   |

instructor

| student-iD | student_name |
|------------|--------------|
| 98988      | Tanaka       |
| 12345      | Shankar      |
| 00128      | Zhang        |
| 76543      | Brown        |
| 76653      | Aoi          |
| 23121      | Chavez       |
| 44553      | Peltier      |

student

CS425 - Fall 2013 - Boris Glavio

CS425 - Fall 2013 - Boris Glavio

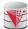

#### **Relationship Sets**

■ A relationship is an association among several entities

Example: . 44553 (Peltier) 22222 (Einstein) <u>advisor</u> student entity relationship set

instructor entity A **relationship set** is a mathematical relation among  $n \ge 2$  entities, each taken from entity sets

 $\{(e_1, e_2, \dots e_n) \mid e_1 \in E_1, e_2 \in E_2, \dots, e_n \in E_n\}$ 

where  $(e_1, e_2, ..., e_n)$  is a relationship

Example:

(44553,22222) ∈ advisor

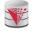

#### Relationship Set advisor

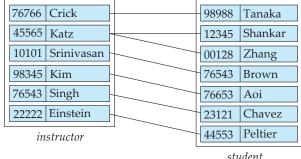

student

7.12 CS425 - Fall 2013 - Boris Glavic 7.11 @Silberschatz, Korth and Sudarshan CS425 - Fall 2013 - Boris Glavio @Silberschatz, Korth and Sudarshan

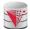

#### **Relationship Sets (Cont.)**

- An attribute can also be property of a relationship set.
- For instance, the advisor relationship set between entity sets instructor and student may have the attribute date which tracks when the student started being associated with the advisor

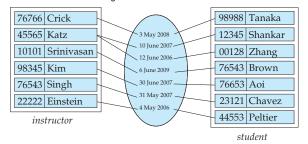

CS425 - Fall 2013 - Boris Glavic 7.13 @Silberschatz, Korth and Sudarshan

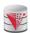

#### **Degree of a Relationship Set**

- binary relationship
  - involve two entity sets (or degree two).
- Relationships between more than two entity sets are rare. Most relationships are binary. (More on this later.)
  - ▶ Example: students work on research projects under the guidance of an instructor.
  - relationship proj\_guide is a ternary relationship between instructor, student, and project

CS425 - Fall 2013 - Boris Glavic 7.14 @Silberschatz, Korth and Sudarshan

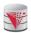

#### **Attributes**

- An entity is represented by a set of attributes, that are descriptive properties possessed by all members of an entity set.
  - Example:

instructor = (ID, name, street, city, salary)
course= (course\_id, title, credits)

- **Domain** the set of permitted values for each attribute
- Attribute types:
  - Simple and composite attributes.
  - Single-valued and multivalued attributes
    - Example: multivalued attribute: phone\_numbers
  - Derived attributes
    - Can be computed from other attributes
    - > Example: age, given date\_of\_birth

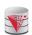

#### **Composite Attributes**

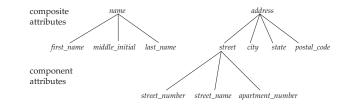

CS425 – Fall 2013 – Boris Glavic 7.16 ©Silberschatz, Korth and Sudarshan

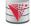

CS425 - Fall 2013 - Boris Glavio

#### **Mapping Cardinality Constraints**

- Express the number of entities to which another entity can be associated via a relationship set.
- For a binary relationship set the mapping cardinality must be one of the following types:
  - One to one (1-1)
  - One to many (1-N)
  - Many to one (N-1)
  - Many to many (N-M)

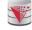

rschatz. Korth and Sudarshan

#### **Mapping Cardinalities**

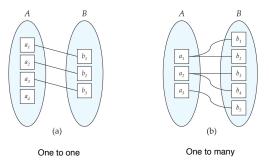

Note: Some elements in  ${\it A}$  and  ${\it B}$  may not be mapped to any elements in the other set

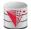

#### **Mapping Cardinalities Example**

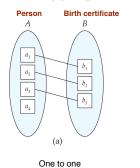

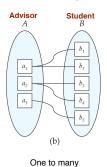

Note: Some elements in A and B may not be mapped to any elements in the other set

CS425 - Fall 2013 - Boris Glavic

@Silberschatz, Korth and Sudarshan

#### **Mapping Cardinalities**

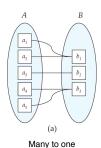

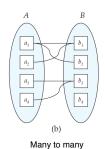

Note: Some elements in A and B may not be mapped to any elements in the other set

7.19

CS425 - Fall 2013 - Boris Glavio

7.20

@Silberschatz, Korth and Sudarshan

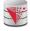

#### **Mapping Cardinalities Example**

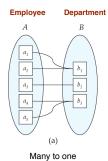

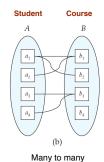

Note: Some elements in A and B may not be mapped to any elements in the other set

CS425 - Fall 2013 - Boris Glavic

©Silberschatz, Korth and Sudarshan

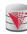

#### **Mapping Cardinality Constraints Cont.**

- What if we allow some elements to not be mapped to another element?
  - E.g., 0:1 1
- For a binary relationship set the mapping cardinality must be one of the following types:
- N-1 N-1 • 1-1 0:1-1 N-0:1 • 1-0:1 0:N-1 0:N-0:1 0:1-0:1 ■ 1-N ■ N-M 0:1-N N-M o:1-0:N N-0:M 1-N 0:N-M

CS425 - Fall 2013 - Boris Glavio

• 1-0:N

0:N-0:M

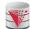

### **Mapping Cardinality Constraints Cont.**

- Typical Notation
  - (0:1) (1:N)

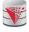

#### **Keys**

- A super key of an entity set is a set of one or more attributes whose values uniquely determine each entity.
- A candidate key of an entity set is a minimal super key
  - ID is candidate key of instructor
  - course\_id is candidate key of course
- Although several candidate keys may exist, one of the candidate keys is selected to be the primary key.
- Note: Basically the same as for relational model

7.24 CS425 - Fall 2013 - Boris Glavic 7.23 @Silberschatz, Korth and Sudarshan CS425 - Fall 2013 - Boris Glavio @Silberschatz, Korth and Sudarshan

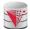

#### **Keys for Relationship Sets**

- The combination of primary keys of the participating entity sets forms a super key of a relationship set.
  - (s\_id, i\_id) is the super key of advisor
  - NOTE: this means a pair of entities can have at most one relationship in a particular relationship set.
    - Example: if we wish to track multiple meeting dates between a student and her advisor, we cannot assume a relationship for each meeting. We can use a multivalued attribute though or model meeting as a separate entity
- Must consider the mapping cardinality of the relationship set when deciding what are the candidate keys
- Need to consider semantics of relationship set in selecting the primary key in case of more than one candidate key

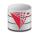

#### **Keys for Relationship Sets Cont.**

- Must consider the mapping cardinality of the relationship set when deciding what are the candidate keys
  - 1-1: both primary keys are candidate keys
    - Example: hasBc: (Person-Birthcertificate)
  - N-1: the N side is the candidate key
    - Example: worksFor: (Instructor-Department)
  - N-M: the combination of both primary keys
    - Example: takes: (Student-Course)

CS425 - Fall 2013 - Boris Glavio

7.25

@Silberschatz, Korth and Sudarshan

CS425 - Fall 2013 - Boris Glavio

7.26

©Silberschatz, Korth and Sudarshan

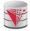

#### **Redundant Attributes**

- Suppose we have entity sets
  - instructor, with attributes including dept\_name
  - department

and a relationship

- inst\_dept relating instructor and department
- Attribute dept\_name in entity instructor is redundant since there is an explicit relationship inst\_dept which relates instructors to departments
  - The attribute replicates information present in the relationship, and should be removed from instructor
  - BUT: when converting back to tables, in some cases the attribute gets reintroduced, as we will see.

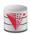

#### **E-R Diagrams**

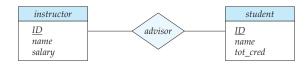

- Rectangles represent entity sets.
- Diamonds represent relationship sets.
- Attributes listed inside entity rectangle
- Underline indicates primary key attributes

CS425 - Fall 2013 - Boris Glavio

7.27

©Silberschatz, Korth and Sudarshan

CS425 - Fall 2013 - Boris Glavio

7.28

©Silberschatz, Korth and Sudarshar

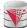

### Entity With Composite, Multivalued, and Derived Attributes

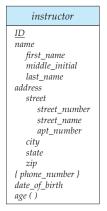

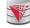

### Entity With Composite, Multivalued, and Derived Attributes

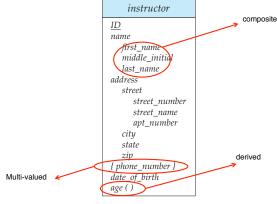

CS425 - Fall 2013 - Boris Glavio

7.29

©Silberschatz, Korth and Sudarshan

CS425 - Fall 2013 - Boris Glavic

7.30

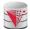

#### **Relationship Sets with Attributes**

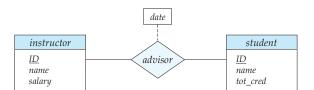

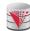

#### **Roles**

- Entity sets of a relationship need not be distinct
  - Each occurrence of an entity set plays a "role" in the relationship
- The labels "course\_id" and "prereq\_id" are called roles.

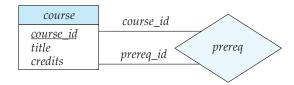

CS425 - Fall 2013 - Boris Glavic

7.31

@Silberschatz, Korth and Sudarshan

CS425 - Fall 2013 - Boris Glavio

7.32

@Silberschatz, Korth and Sudarshan

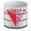

#### **Cardinality Constraints**

- We express cardinality constraints by drawing either a directed line (→), signifying "one," or an undirected line (−), signifying "many," between the relationship set and the entity set.
- One-to-one relationship:
  - A student is associated with at most one instructor via the relationship advisor
  - A student is associated with at most one department via stud\_dept

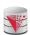

#### **One-to-One Relationship**

- one-to-one relationship between an instructor and a student
  - an instructor is associated with at most one student via advisor
  - and a student is associated with at most one instructor via advisor

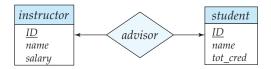

CS425 – Fall 2013 – Boris Glavio

7.33

©Silberschatz, Korth and Sudarshan

CS425 – Fall 2013 – Boris Glavio

7.34

©Silberschatz, Korth and Sudarshan

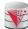

#### **One-to-Many Relationship**

- one-to-many relationship between an instructor and a student
  - an instructor is associated with several (including 0) students
    via advisor.
  - a student is associated with at most one instructor via advisor,

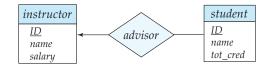

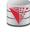

#### **Many-to-One Relationships**

- In a many-to-one relationship between an instructor and a student,
  - an instructor is associated with at most one student via
    advisor.
  - and a student is associated with several (including 0) instructors via advisor

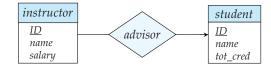

CS425 – Fall 2013 – Boris Glavic 7.35 ©Silberschatz, Korth and Sudarshan CS425 – Fall 2013 – Boris Glavic 7.36 ©Silberschatz, Korth and Sudarshan

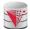

#### Many-to-Many Relationship

- An instructor is associated with several (possibly 0) students via
- A student is associated with several (possibly 0) instructors via advisor

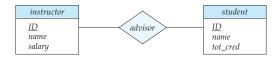

CS425 - Fall 2013 - Boris Glavio

#### Participation of an Entity Set in a **Relationship Set**

- Total participation (indicated by double line): every entity in the entity set participates in at least one relationship in the relationship
  - E.g., participation of section in sec\_course is total
    - every section must have an associated course
- Partial participation: some entities may not participate in any relationship in the relationship set
  - Example: participation of instructor in advisor is partial

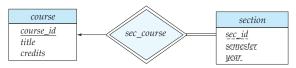

@Silberschatz, Korth and Sudarshan

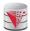

#### **Alternative Notation for Cardinality Limits**

Cardinality limits can also express participation constraints

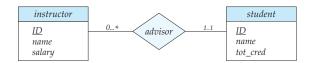

CS425 - Fall 2013 - Boris Glavio

#### **Alternative Notation for Cardinality Limits**

Alternative Notation

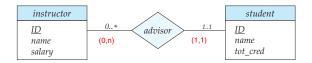

CS425 - Fall 2013 - Boris Glavio

rschatz. Korth and Sudarshan

CS425 - Fall 2013 - Boris Glavio

@Silberschatz, Korth and Sudarshan

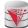

### E-R Diagram with a Ternary Relationship

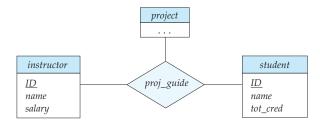

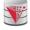

#### **Cardinality Constraints on Ternary** Relationship

- We allow at most one arrow out of a ternary (or greater degree) relationship to indicate a cardinality constraint
- E.g., an arrow from proj\_guide to instructor indicates each student has at most one guide for a project
- If there is more than one arrow, there are two ways of defining the meaning.
  - E.g., a ternary relationship R between A, B and C with arrows to B and C could mean
  - 1. each A entity is associated with a unique entity from B and C or
  - 2. each pair of entities from (A, B) is associated with a unique C entity, and each pair (A, C) is associated with a unique B
  - Each alternative has been used in different formalisms
  - To avoid confusion we outlaw more than one arrow
- Better to use cardinality constraints such as (0,n)

CS425 - Fall 2013 - Boris Glavio 7.41 @Silberschatz, Korth and Sudarshan CS425 - Fall 2013 - Boris Glavio 7.42 @Silberschatz, Korth and Sudarshan

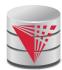

# Let's design an ER-model for parts of the university database

Partially taken from

modified from:

Database System Concepts, 6th Ed.

©Silberschatz, Korth and Sudarshan
See www.db-book.com for conditions on re-use

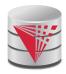

# Lets design an ER-model for parts of the university database

- 1) Identify Entities
- 2) Identify Relationship
- 3) Determine Attributes
- 4) Determine Cardinality Constraints

Partially taken from Klaus R. Dittrich

modified from:

Database System Concepts, 6th Ed.

©Silberschatz, Korth and Sudarshan See www.db-book.com for conditions on re-use

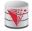

#### **Weak Entity Sets**

- An entity set that does not have a primary key is referred to as a weak entity set.
- The existence of a weak entity set depends on the existence of a identifying entity set
  - It must relate to the identifying entity set via a total, one-to-many relationship set from the identifying to the weak entity set
  - Identifying relationship depicted using a double diamond
- The discriminator (or partial key) of a weak entity set is the set of attributes that distinguishes among all the entities of a weak entity set that are associated with the same entity of the identifying entity set
- The primary key of a weak entity set is formed by the primary key of the strong entity set on which the weak entity set is existence dependent, plus the weak entity set's discriminator.

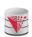

#### **Weak Entity Sets (Cont.)**

- We underline the discriminator of a weak entity set with a dashed line.
- We put the identifying relationship of a weak entity in a double diamond.
- Primary key for section (course\_id, sec\_id, semester, year)

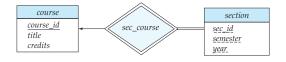

CS425 - Fall 2013 - Boris Glavio

7.45

Silberschatz, Korth and Sudarshan

CS425 - Fall 2013 - Boris Glavic

7.46

©Silberschatz, Korth and Sudarshan

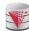

#### Weak Entity Sets (Cont.)

- Note: the primary key of the strong entity set is not explicitly stored with the weak entity set, since it is implicit in the identifying relationship.
- If course\_id were explicitly stored, section could be made a strong entity, but then the relationship between section and course would be duplicated by an implicit relationship defined by the attribute course\_id common to course and section

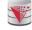

#### E-R Diagram for a University Enterprise

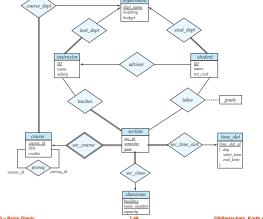

CS425 - Fall 2013 - Boris Glavic

7.47

©Silberschatz, Korth and Sudarshan

CS425 - Fall 2013 - Boris Glavio

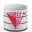

#### **Reduction to Relational Schemas**

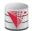

#### **Reduction to Relation Schemas**

- Entity sets and relationship sets can be expressed uniformly as relation schemas that represent the contents of the database.
- A database which conforms to an E-R diagram can be represented by a collection of relation schemas.
- For each entity set and relationship set there is a unique relation schema that is assigned the name of the corresponding entity set or relationship set

CS425 - Fall 2013 - Boris Glavic

7.49

@Silberschatz, Korth and Sudarshan

CS425 - Fall 2013 - Boris Glavio

7.50

©Silberschatz, Korth and Sudarshan

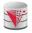

#### Representing Entity Sets With Simple Attributes

- A strong entity set reduces to a schema with the same attributes student(<u>ID</u>, name, tot\_cred)
- A weak entity set becomes a table that includes a column for the primary key of the identifying strong entity set section (<u>course\_id</u>, <u>sec\_id</u>, <u>sem</u>, <u>year</u>)

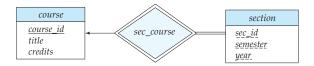

#### **Representing Relationship Sets**

- A many-to-many relationship set is represented as a schema with attributes for the primary keys of the two participating entity sets, and any descriptive attributes of the relationship set.
- Example: schema for relationship set advisor advisor = (s\_id, i\_id)

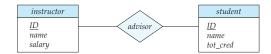

CS425 - Fall 2013 - Boris Glavio

7.51

©Silberschatz, Korth and Sudarshan

CS425 - Fall 2013 - Boris Glavio

2

©Silberschatz, Korth and Sudarshan

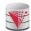

#### **Redundancy of Schemas**

- Many-to-one and one-to-many relationship sets that are total on the many-side can be represented by adding an extra attribute to the "many" side, containing the primary key of the "one" side
- Example: Instead of creating a schema for relationship set inst\_dept, add an attribute dept\_name to the schema arising from entity set instructor

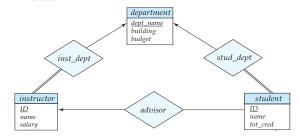

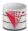

#### **Redundancy of Schemas (Cont.)**

- For one-to-one relationship sets, either side can be chosen to act as the "many" side
  - That is, extra attribute can be added to either of the tables corresponding to the two entity sets
  - If the relationship is total in both sides, the relation schemas from the two sides can be merged into one schema
- If participation is partial on the "many" side, replacing a schema by an extra attribute in the schema corresponding to the "many" side could result in null values
- The schema corresponding to a relationship set linking a weak entity set to its identifying strong entity set is redundant.
  - Example: The section schema already contains the attributes that would appear in the sec\_course schema

CS425 – Fall 2013 – Boris Glavic 7.53 ©Silberschatz, Korth and Sudarshan CS425 – Fall 2013 – Boris Glavic 7.54 ©Silberschatz, Korth and Sudarshan

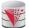

#### **Composite and Multivalued Attributes**

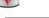

ID

#### instructor

name
first\_name
middle\_initial
last\_name
address
street
street\_number
street\_name
apt\_number
city
state
zip
{phone\_number}
date\_of\_birth

- Composite attributes are flattened out by creating a separate attribute for each component attribute
  - Example: given entity set instructor with composite attribute name with component attributes first\_name and last\_name the schema corresponding to the entity set has two attributes name\_first\_name and name\_last\_name
    - Prefix omitted if there is no ambiguity
- Ignoring multivalued attributes, extended instructor schema is
  - instructor(ID,

first\_name, middle\_initial, last\_name, street\_number, street\_name, apt\_number, city, state, zip\_code, date\_of\_birth)

CS425 - Fall 2013 - Boris Glavic

age()

@Silberschatz, Korth and Sudarshan

#### **Composite and Multivalued Attributes**

- A multivalued attribute M of an entity E is represented by a separate schema FM
  - Schema EM has attributes corresponding to the primary key of E and an attribute corresponding to multivalued attribute M
  - Example: Multivalued attribute phone\_number of instructor is represented by a schema:
    - inst\_phone= ( ID, phone\_number)
  - Each value of the multivalued attribute maps to a separate tuple of the relation on schema EM
    - For example, an instructor entity with primary key 22222 and phone numbers 456-7890 and 123-4567 maps to two tuples: (22222, 456-7890) and (22222, 123-4567)

CS425 - Fall 2013 - Boris Glavic

7.56

©Silberschatz, Korth and Sudarshan

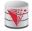

#### **Multivalued Attributes (Cont.)**

7.55

- Special case:entity time\_slot has only one attribute other than the primary-key attribute, and that attribute is multivalued
  - Optimization: Don't create the relation corresponding to the entity, just create the one corresponding to the multivalued attribute
  - time\_slot(<u>time\_slot\_id, day, start\_time</u>, end\_time)
  - Caveat: time\_slot attribute of section (from sec\_time\_slot) cannot be a foreign key due to this optimization

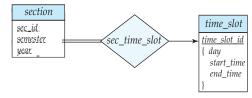

CS425 - Fall 2013 - Boris Glavio

7.57

©Silberschatz, Korth and Sudarsha

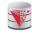

#### **Design Issues**

■ Use of entity sets vs. attributes

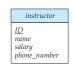

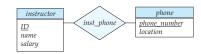

- Designing phone as an entity allow for primary key constraints for phone
- Designing phone as an entity allow phone numbers to be used in relationships with other entities (e.g., student)
- Use of phone as an entity allows extra information about phone numbers

CS425 - Fall 2013 - Boris Glavio

7.58

©Silberschatz, Korth and Sudarshan

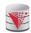

#### **Design Issues**

- Use of entity sets vs. relationship sets
  - Possible guideline is to designate a relationship set to describe an action that occurs between entities
  - Possible hint: the relationship only relates entities, but does not have an existence by itself. E.g., hasAddress: (department-address)

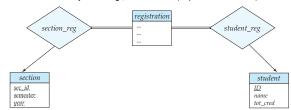

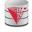

#### **Design Issues**

- Binary versus n-ary relationship sets
  - Although it is possible to replace any nonbinary (n-ary, for n > 2) relationship set by a number of distinct binary relationship sets + an aritifical entity set, a n-ary relationship set shows more clearly that several entities participate in a single relationship.
- Placement of relationship attributes
  - e.g., attribute date as attribute of advisor or as attribute of student
  - Does not work for N-M relationships!

CS425 - Fall 2013 - Boris Glavic 7.59 ©Silberschatz, Korth and Sudarshan CS425 - Fall 2013 - Boris Glavic 7.60 ©Silberschatz, Korth and Sudarshan

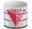

#### **Binary Vs. Non-Binary Relationships**

- Some relationships that appear to be non-binary may be better represented using binary relationships
  - E.g., A ternary relationship parents, relating a child to his/her father and mother, is best replaced by two binary relationships, father and mother
    - Using two binary relationships allows partial information (e.g., only mother being know)
  - But there are some relationships that are naturally non-binary
    - ▶ Example: proj\_guide

CS425 - Fall 2013 - Boris Glavio

7.61

@Silberschatz, Korth and Sudarshan

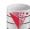

#### **Converting Non-Binary Relationships to Binary Form**

- In general, any non-binary relationship can be represented using binary relationships by creating an artificial entity set.
- Replace R between entity sets A, B and C by an entity set E, and three relationship sets:
  - 1.  $R_{A}$ , relating E and A 2.  $R_{B}$ , relating E and B 3.  $R_{C}$  relating E and C
  - Create a special identifying attribute for E
  - Add any attributes of R to E
  - For each relationship  $(a_i, b_i, c_i)$  in R, create
    - 1. a new entity  $e_i$  in the entity set E 2. add  $(e_i$ ,  $a_i$ ) to  $R_A$  3. add  $(e_i$ ,  $b_i$ ) to  $R_B$  4. add  $(e_i$ ,  $c_i$ ) to  $R_C$

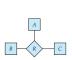

(a)

R

CS425 - Fall 2013 - Boris Glavic

Silberschatz, Korth and Sudarshan

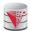

### Converting Non-Binary Relationships (Cont.)

- Also need to translate constraints
  - Translating all constraints may not be possible
  - There may be instances in the translated schema that cannot correspond to any instance of R
    - Exercise: add constraints to the relationships  $R_A$ ,  $R_B$  and  $R_C$  to ensure that a newly created entity corresponds to exactly one entity in each of entity sets A, B and C
  - We can avoid creating an identifying attribute by making E a weak entity set (described shortly) identified by the three relationship sets

CS425 - Fall 2013 - Boris Glavio

7.6

©Silberschatz, Korth and Sudarshar

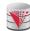

### Converting Non-Binary Relationships: Is the New Entity Set E Necessary?

- Yes, because a non-binary relation ship stores more information that any number of binary relationships
  - Consider again the example (a) below
  - Replace R with three binary relationships:
    - 1.  $R_{AB}$ , relating A and B 2.  $R_{BC}$ , relating B and C 3.  $R_{AC}$ , relating A and C
  - For each relationship  $(a_i, b_i, c_i)$  in R, create
    - 1. add  $(a_i, b_i)$  to  $R_{AB}$
    - 2. add (b<sub>i</sub>, c<sub>i</sub>) to R<sub>BC</sub>
    - $\rightarrow$  3. add  $(a_i, c_i)$  to  $R_{AC}$
  - Consider R = order, A = supplier, B = item, C = customer

(Gunnar, chainsaw, Bob) – Bob ordered a chainsaw from Gunnar

(Gunnar, chainsaw), (chainsaw, Bob), (Gunnar, Bob)

Gunnar supplies chainsaws, Bob ordered a chainsaw, Bob ordered something from Gunnar. E.g., we do not know what Bob ordered from Gunnar.

CS425 - Fall 2013 - Boris Glavio

©Silberschatz, Korth and Sudarsha

(a)

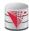

#### **ER-model to Relational Summary**

- Rule 1) Strong entity E
  - Create relation with attributes of E
  - Primary key is equal to the PK of E
- Rule 2) Weak entity W identified by E through relationship R
  - Create relation with attributes of W and R and PK(E).
  - Set PK to discriminator attributes combined with PK(E). PK(E) is a foreign key to E.
- Rule 3) Binary relationship R between A and B: one-to-one
  - If no side is total add PK of A to as foreign key in B or the other way around. Add any attributes of the relationship R to A respective B.
  - If one side is total add PK of the other-side as foreign key. Add any attributes of the relationship R to the total side.
  - If both sides are total merge the two relation into a new relation E and choose either PK(A) as PK(B) as the new PK. Add any attributes of the relationship R to the new relation E.

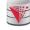

#### **ER-model to Relational Summary (Cont.)**

- Rule 4) Binary relationship R between A and B: one-to-many/many-toone
  - Add PK of the "one" side as foreign key to the "many" side.
  - Add any attributes of the relationship R to the "many" side.
- Rule 5) Binary relationship R between A and B: many-to-many
  - Create a new relation R.
  - Add PK's of A and B as attributes + plus all attributes of R.
  - The primary key of the relationship is PK(A) + PK(B). The PK attributes of A/B form a foreign key to A/B
- **Rule 6)** N-ary relationship R between  $E_1 \dots E_n$ 
  - Create a new relation.
  - Add all the PK's of E<sub>1</sub> ... E<sub>n</sub>. Add all attributes of R to the new relation.
  - The primary key or R is PK(E<sub>1</sub>) ... PK(E<sub>n</sub>). Each PK(E<sub>i</sub>) is a foreign key to the corresponding relation.

CS425 – Fall 2013 – Boris Glavic 7.65 ©Silberschatz, Korth and Sudarshan CS425 – Fall 2013 – Boris Glavic 7.66 ©Silberschatz, Korth and Sudarshan

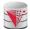

#### **ER-model to Relational Summary (Cont.)**

- Rule 7) Entity E with multi-valued attribute A
  - Create new relation. Add A and PK(E) as attributes.
  - PK is all attributes. PK(E) is a foreign key.

CS425 - Fall 2013 - Boris Glavic

@Silberschatz, Korth and Sudarshan

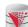

### E-R Diagram for a University Enterprise

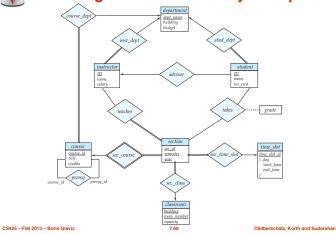

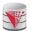

#### **Translate the University ER-Model**

- Rule 1) Strong Entities
  - department(dept\_name, building, budget)
  - instructor(ID, name, salary)
  - student(<u>ID</u>, name, tot\_cred)
  - course(course id. title, credits)
  - time\_slot(time\_slot\_id)
  - classroom(building,room\_number, capacity)
- Rule 2) Weak Entities
  - section(course id, sec id, semester, year)

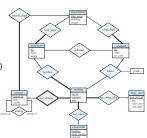

CS425 - Fall 2013 - Boris Glavio

rschatz, Korth and Sudarshan

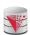

#### **Translate the University ER-Model**

Rule 3) Relationships one-to-one

None exist

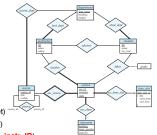

- Rule 4) Relationships one-to-many
  - department(dept\_name, building, budget)
  - instructor(<u>ID</u>, name, salary, dept\_name) • student(<u>ID</u>, name, tot\_cred, dept\_name, instr\_ID)
  - course (course id, title, credits, dept\_name)
  - time\_slot(time\_slot\_id)
  - classroom(<u>building,room\_number</u>, capacity)
  - section(course id, sec id, semester, year, room\_building,

CS425 - Fall 2013 - Boris Glavio

©Silberschatz, Korth and Sudarshan

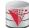

#### **Translate the University ER-Model**

- Rule 5) Relationships many-to-many
  - department(dept\_name, building, budget)
  - instructor(<u>ID</u>, name, salary, dept\_name) student(<u>ID</u>, name, tot\_cred, dept\_name, instr\_ID)
  - course(course id, title, credits, dept\_name)

  - time\_slot(time\_slot\_id)
  - classroom(<u>building,room\_number</u>, capacity)
  - section(course id, sec id, semester, year, room\_building, room\_number, time\_slot\_id)
  - prereq(course id, prereq id)
  - teaches(ID, course id, sec id, semester, year)
  - takes(ID, course\_id, sec\_id, semester, year, gra
- Rule 6) N-ary Relationships
  - none exist

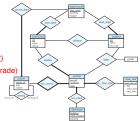

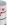

CS425 - Fall 2013 - Boris Glavio

#### **Translate the University ER-Model**

7.72

- Rule 7) Multivalued attributes
  - department(dept\_name, building, budget)
  - instructor(<u>ID</u>, name, salary, dept\_name)
  - student(ID, name, tot\_cred, dept\_name, instr\_ID)
  - course(course id, title, credits, dept\_name)
  - time\_slot(time\_slot\_id)
  - time\_slot\_day(time\_slot\_id, start\_time, end\_time)
  - classroom(<u>building,room\_number</u>, capacity) section(course id, sec id, semester, year,
  - prereq(course id, prereq id)
  - teaches(ID, course id, sec id, semester, year)
  - takes(ID, course id, sec id, semester, year, grad

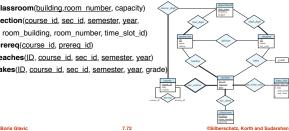

CS425 - Fall 2013 - Boris Glavio 7.71 @Silberschatz, Korth and Sudarshan

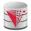

#### **Extended ER Features**

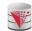

#### **Extended E-R Features: Specialization**

- Top-down design process; we designate subgroupings within an entity set that are distinctive from other entities in the set.
- These subgroupings become lower-level entity sets that have attributes or participate in relationships that do not apply to the higher-level entity set.
- Depicted by a triangle component labeled ISA (E.g., instructor "is a" person).
- Attribute inheritance a lower-level entity set inherits all the attributes and relationship participation of the higher-level entity set to which it is linked

CS425 - Fall 2013 - Boris Glavic

7.73

@Silberschatz, Korth and Sudarshan

CS425 - Fall 2013 - Boris Glavio

7.74

©Silberschatz, Korth and Sudarshan

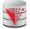

#### **Specialization Example**

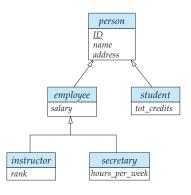

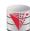

#### **Extended ER Features: Generalization**

- A bottom-up design process combine a number of entity sets that share the same features into a higher-level entity set.
- Specialization and generalization are simple inversions of each other; they are represented in an E-R diagram in the same way.
- The terms specialization and generalization are used interchangeably.

CS425 - Fall 2013 - Boris Glavic

7.75

Silberschatz, Korth and Sudarshan

CS425 - Fall 2013 - Boris Glavio

7.79

@Silberschatz, Korth and Sudarshan

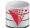

#### **Specialization and Generalization (Cont.)**

- Can have multiple specializations of an entity set based on different features
- E.g., permanent\_employee vs. temporary\_employee, in addition to instructor vs. secretary
- Each particular employee would be
  - a member of one of permanent\_employee or temporary\_employee,
  - and also a member of one of instructor, secretary
- The ISA relationship also referred to as superclass subclass relationship

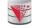

#### Design Constraints on a Specialization/ Generalization

- Constraint on which entities can be members of a given lower-level entity set.
  - condition-defined
    - Example: all customers over 65 years are members of seniorcitizen entity set; senior-citizen ISA person.
  - user-defined
- Constraint on whether or not entities may belong to more than one lower-level entity set within a single generalization.
  - Disjoint
    - > an entity can belong to only one lower-level entity set
    - Noted in E-R diagram by having multiple lower-level entity sets link to the same triangle
  - Overlapping
    - » an entity can belong to more than one lower-level entity set

CS425 - Fall 2013 - Boris Glavic 7.77 ©Silberschatz, Korth and Sudarshan CS425 - Fall 2013 - Boris Glavic 7.78 ©Silberschatz, Korth and Sudarshan

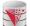

#### **Specialization Example**

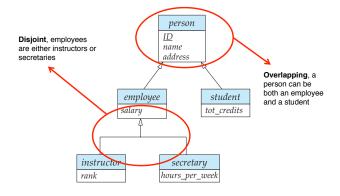

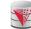

#### Design Constraints on a Specialization/ Generalization (Cont.)

- Completeness constraint -- specifies whether or not an entity in the higher-level entity set must belong to at least one of the lowerlevel entity sets within a generalization.
  - total: an entity must belong to one of the lower-level entity sets
  - partial: an entity need not belong to one of the lower-level entity sets

CS425 - Fall 2013 - Boris Glavio

7.79

@Silberschatz, Korth and Sudarshan

CS425 - Fall 2013 - Boris Glavio

7.80

©Silberschatz, Korth and Sudarshan

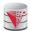

#### **Aggregation**

- Consider the ternary relationship *proj\_guide*, which we saw earlier
- Suppose we want to record evaluations of a student by a guide on a project

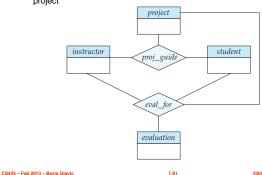

7.81 ©Silberschatz, Korth and Sudarshan

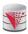

#### **Aggregation (Cont.)**

- Relationship sets eval\_for and proj\_guide represent overlapping information
  - Every eval\_for relationship corresponds to a proj\_guide relationship
  - However, some proj\_guide relationships may not correspond to any eval\_for relationships
    - > So we can't discard the proj\_guide relationship
- Eliminate this redundancy via aggregation
  - Treat relationship as an abstract entity
  - Allows relationships between relationships
  - Abstraction of relationship into new entity

CS425 - Fall 2013 - Boris Glavic

7.82

©Silberschatz, Korth and Sudarshan

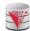

#### **Aggregation (Cont.)**

- Without introducing redundancy, the following diagram represents:
  - A student is guided by a particular instructor on a particular project
  - A student, instructor, project combination may have an associated evaluation

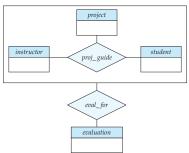

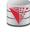

### Representing Specialization via Schemas

- Method 1:
  - Form a relation schema for the higher-level entity
  - Form a relation schema for each lower-level entity set, include primary key of higher-level entity set and local attributes

| schema   | attributes             |
|----------|------------------------|
| person   | ID, name, street, city |
| student  | ID, tot_cred           |
| employee | ID, salary             |

 Drawback: getting information about, an employee requires accessing two relations, the one corresponding to the low-level schema and the one corresponding to the high-level schema

CS425 – Fall 2013 – Boris Glavic 7.83 ©Silberschatz, Korth and Sudarshan CS425 – Fall 2013 – Boris Glavic 7.84 ©Silberschatz, Korth and Sudarshan

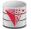

## Representing Specialization as Schemas (Cont.)

#### Method 2:

 Form a single relation schema for each entity set with all local and inherited attribute\$

schema attributes
person ID, name, street, city
student ID, name, street, city, tot\_cred
employee ID, name, street, city, salary

- If specialization is total, the schema for the generalized entity set (person) not required to store information
  - Can be defined as a "view" relation containing union of specialization relations
  - > But explicit schema may still be needed for foreign key constraints
- Drawback: name, street and city may be stored redundantly for people who are both students and employees

## Representing Specialization as Schemas (Cont.)

#### Method 3:

- Form a single relation schema for each entity set with all local and inherited attributes
  - For total and disjoint specialization add a single "type" attribute that stores the type of an entity

| schema | attributes                                     |  |
|--------|------------------------------------------------|--|
| person | ID, type, name, street, city, tot_cred, salary |  |

 For partial and/or overlapping specialization add multiple boolean "type" attributes

| schema | attributes  ID, isEmployee, isStudent, name, street, city, tot_cred, salary |
|--------|-----------------------------------------------------------------------------|
| person | ID, <b>isemployee, isstudent</b> , name, street, city, tot_cred, salary     |

• Drawback: large number of NULL values, potentially large relation

CS425 - Fall 2013 - Boris Glavic

7.85

@Silberschatz, Korth and Sudarshan

CS425 - Fall 2013 - Boris Glavio

7.86

@Silberschatz, Korth and Sudarshan

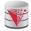

#### **Schemas Corresponding to Aggregation**

- To represent aggregation, create a schema containing
  - primary key of the aggregated relationship,
  - the primary key of the associated entity set
  - any descriptive attributes

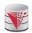

#### Schemas Corresponding to Aggregation (Cont.)

■ For example, to represent aggregation manages between relationship works\_on and entity set manager, create a schema eval\_for (s\_ID, project\_id, i\_ID, evaluation\_id)

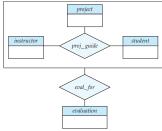

CS425 – Fall 2013 – Boris Glavio

7.87

©Silberschatz, Korth and Sudarshi

CS425 - Fall 2013 - Boris Glavic

@Silberschatz, Korth and Sudarsha

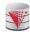

#### **ER-model to Relational Summary (Cont.)**

- Rule 8) Specialization of E into  $S_1, ..., S_n$  (method 1)
  - Create a relation for E with all attributes of E. The PK of E is the PK.
  - For each S<sub>i</sub> create a relation with PK(E) as PK and foreign key to relation for E. Add all attributes of S<sub>i</sub> that do not exist in E.
- **Rule 9)** Specialization of E into  $S_1, \ldots, S_n$  (method 2)
  - Create a relation for E with all attributes of E. The PK of E is the PK.
  - For each S<sub>i</sub> create a relation with PK(E) as PK and foreign key to relation for E. Add all attributes of S<sub>i</sub>.
- **Rule 10)** Specialization of E into  $S_1, \ldots, S_n$  (method 3)
  - Create a new relation with all attributes from E and S<sub>1</sub>, ..., S<sub>n</sub>
  - Add single attribute type or a boolean type attribute for each S<sub>i</sub>
  - The primary key is PK(E)

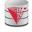

#### **ER-model to Relational Summary (Cont.)**

- Rule 11) Aggregation: Relationship  $R_1$  relates entity sets  $E_1, ..., E_n$ . This is related by relationship A to an entity set B
  - Create a relation for A with attributes PK(E<sub>1</sub>) ... PK(E<sub>n</sub>) + all attributes from A + PK(B). PK are all attributes except the ones from A

CS425 – Fall 2013 – Boris Glavic 7.89 ©Silberschatz, Korth and Sudarshan CS425 – Fall 2013 – Boris Glavic 7.90 ©Silberschatz, Korth and Sudarshan

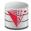

#### **ER Design Decisions**

- The use of an attribute or entity set to represent an object.
- Whether a real-world concept is best expressed by an entity set or a relationship set.
- The use of a ternary relationship versus a pair of binary relationships.
- The use of a strong or weak entity set.
- The use of specialization/generalization contributes to modularity in the design.
- The use of aggregation can treat the aggregate entity set as a single unit without concern for the details of its internal structure.

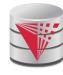

# How about doing another ER design interactively on the board?

Partially taken from Klaus R. Dittrich

modified from:

Database System Concepts, 6th Ed

©Silberschatz, Korth and Sudarshan ee <u>www.db-book.com</u> for conditions on re-use

CS425 - Fall 2013 - Boris Glavic

7.91

©Silberschatz, Korth and Sudarshan

### Summary of Symbols Used in E-R Notation

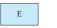

entity set

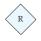

relationship set

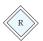

identifying relationship set for weak entity set

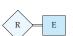

total participation of entity set in relationship

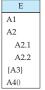

attributes: simple (A1), composite (A2) and multivalued (A3) derived (A4)

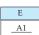

primary key

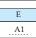

discriminating attribute of weak entity set

CS425 – Fall 2013 – Boris Glavio

7.93

@Silberschatz, Korth and Sudarshan

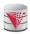

#### **Symbols Used in ER Notation (Cont.)**

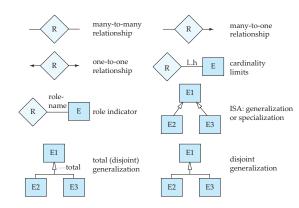

CS425 - Fall 2013 - Boris Glavic

7.94

©Silberschatz, Korth and Sudarshan

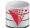

#### **Alternative ER Notations**

Chen, IDE1FX, ...

entity set E with simple attribute A1, composite attribute A2, multivalued attribute A3, derived attribute A4, and primary key A1

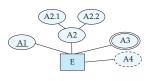

weak entity set

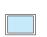

generalization

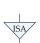

total generalization

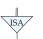

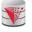

#### **Alternative ER Notations**

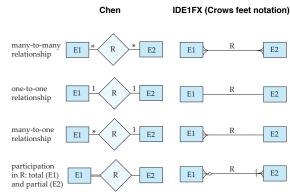

7.96

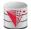

#### **UML**

- UML: Unified Modeling Language
- UML has many components to graphically model different aspects of an entire software system
- UML Class Diagrams correspond to E-R Diagram, but several differences.

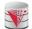

#### **ER vs. UML Class Diagrams**

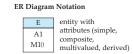

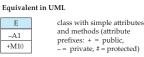

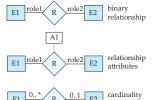

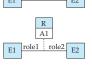

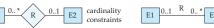

\*Note reversal of position in cardinality constraint depiction

CS425 - Fall 2013 - Boris Glavic

7.97

@Silberschatz, Korth and Sudarshan

CS425 - Fall 2013 - Boris Glavio

7.98

@Silberschatz, Korth and Sudarshan

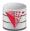

#### **ER vs. UML Class Diagrams**

#### **ER Diagram Notation**

#### Equivalent in UML

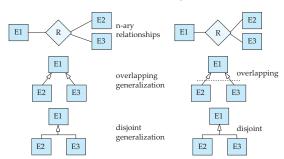

\*Generalization can use merged or separate arrows independent of disjoint/overlapping

CS425 - Fall 2013 - Boris Glavic

7.99

©Silberschatz, Korth and Sudarshan

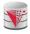

#### **UML Class Diagrams (Cont.)**

- Binary relationship sets are represented in UML by just drawing a line connecting the entity sets. The relationship set name is written adjacent to the line.
- The role played by an entity set in a relationship set may also be specified by writing the role name on the line, adjacent to the entity set
- The relationship set name may alternatively be written in a box, along with attributes of the relationship set, and the box is connected, using a dotted line, to the line depicting the relationship set.

CS425 - Fall 2013 - Boris Glavic 7.100 @Silberschatz, Kort

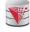

#### Recap

- ER-model
  - EntitiesStrong
    - Weak
  - Attributes
    - > Simple vs. Composite
  - ▶ Single-valued vs. Multi-valued
  - Relationships
  - Degree (binary vs. N-ary)
  - Cardinality constraints
  - Specialization/Generalization
    - ▶ Total vs. partial
    - Disjoint vs. overlapping
  - Aggregation

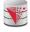

#### Recap Cont.

- ER-Diagrams
  - Alternative notations
- UML-Diagrams
- Design decisions
  - Multi-valued attribute vs. entity
  - Entity vs. relationship
  - Binary vs. N-ary relationships
  - Placement of relationship attributes
- Total 1-1 vs. single entityER to relational model
  - Translation rules

CS425 - Fall 2013 - Boris Glavic 7.101 ©Silberschatz, Korth and Sudarshan CS425 - Fall 2013 - Boris Glavic 7.102 ©Silberschatz, Korth and Sudarshan

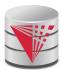

#### **End of Chapter 7**

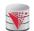

#### Outline

- Introduction
- Relational Data Model
- Formal Relational Languages (relational algebra)
- SQL Advanced
- Database Design Database modelling
- Transaction Processing, Recovery, and Concurrency Control
- Storage and File Structures
- Indexing and Hashing
- Query Processing and Optimization

Partially taken from Klaus R. Dittrich

modified from:

Database System Concepts, 6th Ed.

©Silberschatz, Korth and Sudarshan See <u>www.db-book.com</u> for conditions on re-use

CS425 - Fall 2013 - Boris Glavic

7,104

@Silberschatz, Korth and Sudarshan

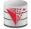

Figure 7.01

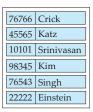

in structor

| 98988 | Tanaka  |
|-------|---------|
| 12345 | Shankar |
| 00128 | Zhang   |
| 76543 | Brown   |
| 76653 | Aoi     |
| 23121 | Chavez  |
| 44553 | Peltier |

student

**Figure 7.02** 

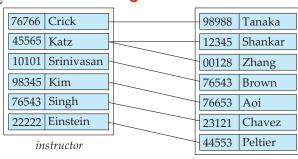

student

CS425 - Fall 2013 - Boris Glavic

7.105

©Silberschatz, Korth and Sudarshan

CS425 – Fall 2013 – Boris Glavio

7.106

©Silberschatz, Korth and Sudarshan

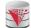

**Figure 7.03** 

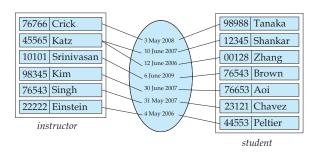

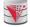

Figure 7.04

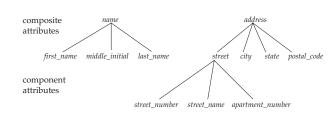

CS425 - Fall 2013 - Boris Glavic 7.107 ©Silberschatz, Korth and Sudarshan CS425 - Fall 2013 - Boris Glavic 7.108 ©Silberschatz, Korth and Sudarshan

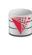

**Figure 7.05** 

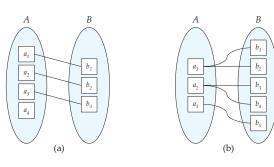

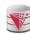

Figure 7.06

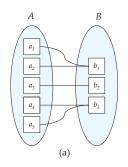

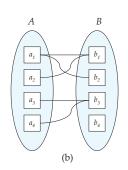

CS425 - Fall 2013 - Boris Glavic

7.109

@Silberschatz, Korth and Sudarshan

CS425 - Fall 2013 - Boris Glavic

7.110

©Silberschatz, Korth and Sudarshan

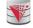

**Figure 7.07** 

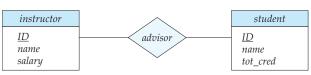

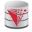

Figure 7.08

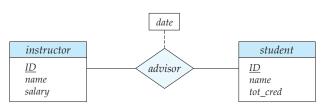

CS425 - Fall 2013 - Boris Glavic

7.111

@Silberschatz, Korth and Sudarshan

CS425 - Fall 2013 - Boris Glavic

7.112

©Silberschatz, Korth and Sudarshar

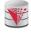

Figure 7.09

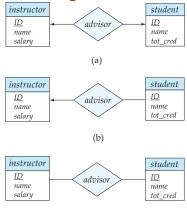

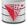

Figure 7.10

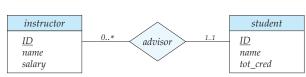

(C)
CS425 - Fall 2013 - Boris Glavic 7.113 SSIIberschatz, Korth and Sudarshan

CS425 - Fall 2013 - Boris Glavic

7.114

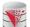

### Figure 7.11

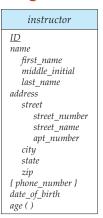

**Figure 7.12** 

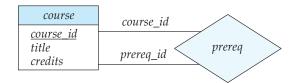

CS425 - Fall 2013 - Boris Glavic

7.115

©Silberschatz, Korth and Sudarshan

CS425 - Fall 2013 - Boris Glavic

7.116

@Silberschatz, Korth and Sudarshan

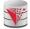

**Figure 7.13** 

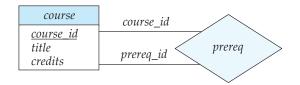

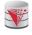

Figure 7.14

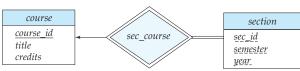

CS425 - Fall 2013 - Boris Glavic

©Silberschatz, Korth and Sudarshan

CS425 - Fall 2013 - Boris Glavic

instructor

ID name salary phone\_number

(a)

7.118

©Silberschatz, Korth and Sudarshan

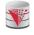

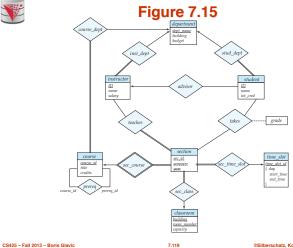

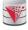

**Figure 7.17** 

7.120

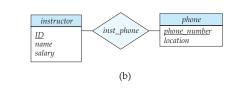

©Silberschatz, Korth and Sudarshan

CS425 - Fall 2013 - Boris Glavic

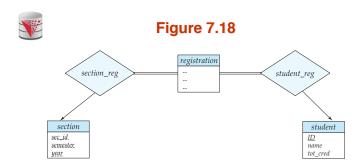

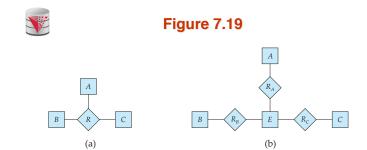

CS425 - Fall 2013 - Boris Glavic 7.121 ©Silberschatz, Korth and Sudarshan CS425 - Fall 2013 - Boris Glavic 7.122 ©Silberschatz, Korth and Sudarshan

#### **Figure 7.20** 98988 Tanaka 76766 Crick May 2009 45565 Katz 12345 Shankar June 2007 10101 Srinivasan 00128 Zhang June 2006 98345 Kim 76543 Brown June 2009 76543 Singh 76653 Aoi June 2007 22222 Einstein May 2007 Chavez 23121 44553 Peltier May 2006 instructor student

7.125

CS425 - Fall 2013 - Boris Glavic

CS425 - Fall 2013 - Boris Glavic

Figure 7.21

person
ID
name
address

employee
salary
tot\_credits

instructor
rank
secretary
hours\_per\_week

7.124

7.126

©Silberschatz, Korth and Sudarshan

Figure 7.22

Figure 7.23

project
proj\_guide
instructor
proj\_guide
student
eval\_for
eval\_for
evaluation

CS425 - Fall 2013 - Boris Glavic

CS425 - Fall 2013 - Boris Glavio

©Silberschatz, Korth and Sudarshan

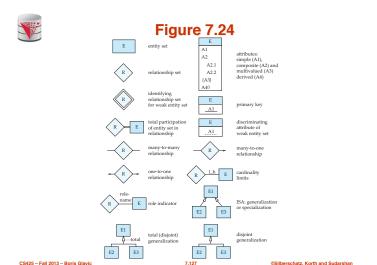

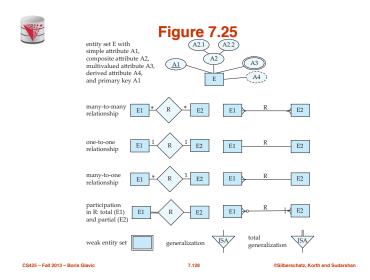

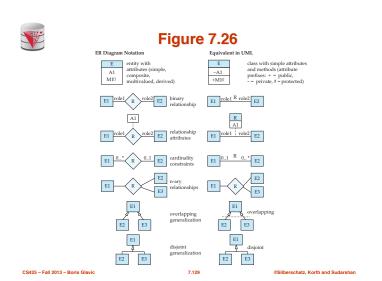

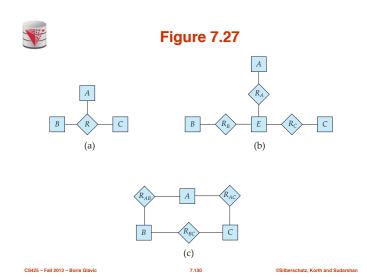

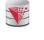

Figure 7.28

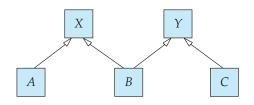

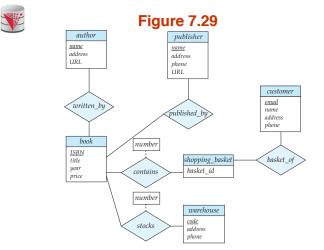